## How to Program The Chi-Square Goodness of Fit (CHIGOF)

To determine if you need to program CHIGOF, press [Stat] > TEST, and look to see if you have  $\chi^2 GOF-Test...$ 

If it isn't there, then you need to program CHIGOF NORMAL FLOAT AUTO REAL RADIAN MP

EDIT CALC TESTS 012-SampTInt… A:1-PropZInt… B:2-PropZInt…  $C: \mathsf{X}^2-\mathsf{Test}$  ... DBX<sup>2</sup>GOF-Test... E:2-SampFTest… |F:LinRegTTest… G:LinRe9TInt… |H:ANOVA(

Press [PGRM] > NEW and hit enter. Enter the name CHIGOF and hit enter Now type in the following into your calculator  $\frac{1}{(L_1 - L_2)^2}$ :sum $(L_3)$ : $dim(L_2)$ :Disp "CHI SQUARE=" :Disp C :Disp "DF=" :Disp D  $:x^2c$ :Disp "P-VALUE=" :Disp P :Stop

NORMAL FLOAT AUTO REAL RADIAN MP **PROGRAM** |Name=CHIGOF**@** NORMAL FLOAT AUTO REAL RADIAN MP IPROGRAM: CHIGOF  $:( (L_1-L_2)^2/L_2) \rightarrow L_3$ ¦:sum(Lɜ)→C : $dim(L_2)-1+D$ :Disp "CHI SQUARE=" :Disp C :Disp "DF=" :Disp D |:X2cdf(C,99999,D)→P :Disp "P-VALUE=" NORMAL FLOAT AUTO REAL RADIAN MP IPROGRAM: CHIGOF :Disp "CHI SQUARE=" :Disp C :Disp "DF=" :Disp D  $:x^2cdf(C, 99999, D) \rightarrow P$ :Disp "P-VALUE=" :Disp P :Stop  $\blacksquare$ 

 $L_1$  can be found by pressing  $[2^{ND}] > [1]$  $\rightarrow$  can be found by pressing [STO $\rightarrow$ ] sum( can be found by pressing  $[2^{ND}]$  > [STAT] > select MATH > select sum( and press [ENTER] dim( can be found by pressing  $[2^{ND}] > [x^{-1}]$  > select MATH > select dim( and press [ENTER] Disp can be found by pressing [PRGM] > select I/O > select Disp and press [ENTER]  $=$  can be found by pressing  $[2^{ND}]$  > [MATH] > select = and press [ENTER]  $x^2cdf$  (can be found by pressing [2<sup>ND</sup>] > [VARS] > select  $x^2c$ 

<https://www.youtube.com/watch?v=UGEukx2EaEk>

Example 2 (page 560)

World Series Games. The table below lists the numbers of games played in the baseball World Series, as of the writing of the text book. The table includes the expected proportions for the numbers of games in a World Series, assuming that in each series, both teams have about the same chance of winning. Use a 0.05 significance level to test the claim that the actual numbers of games fit the distribution indicated by the probabilities.

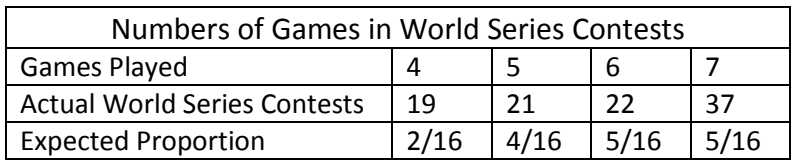

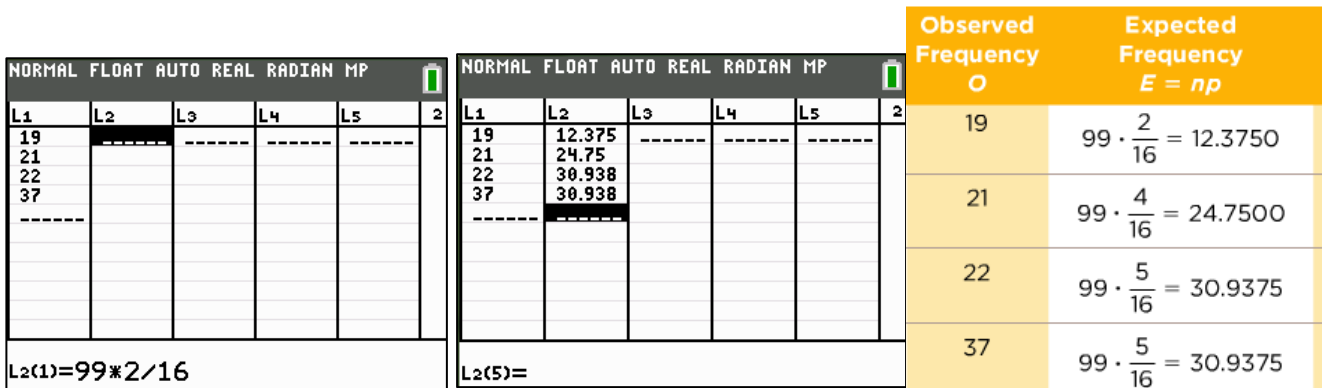

L1 is ALWAYS the observed frequency and L2 is the expected frequency. 99 comes from the total number of World Series Contests (19+21+22+37=99).

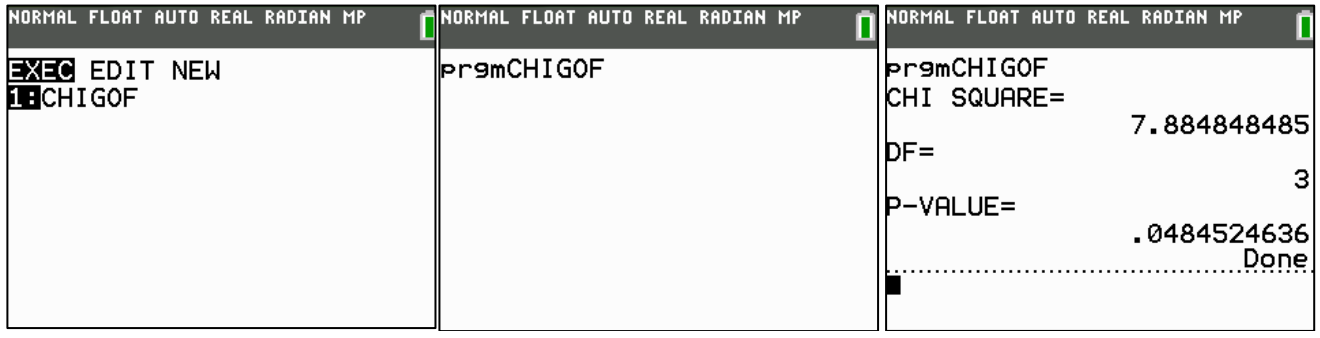